## Submarine Command (1951): download magnet link

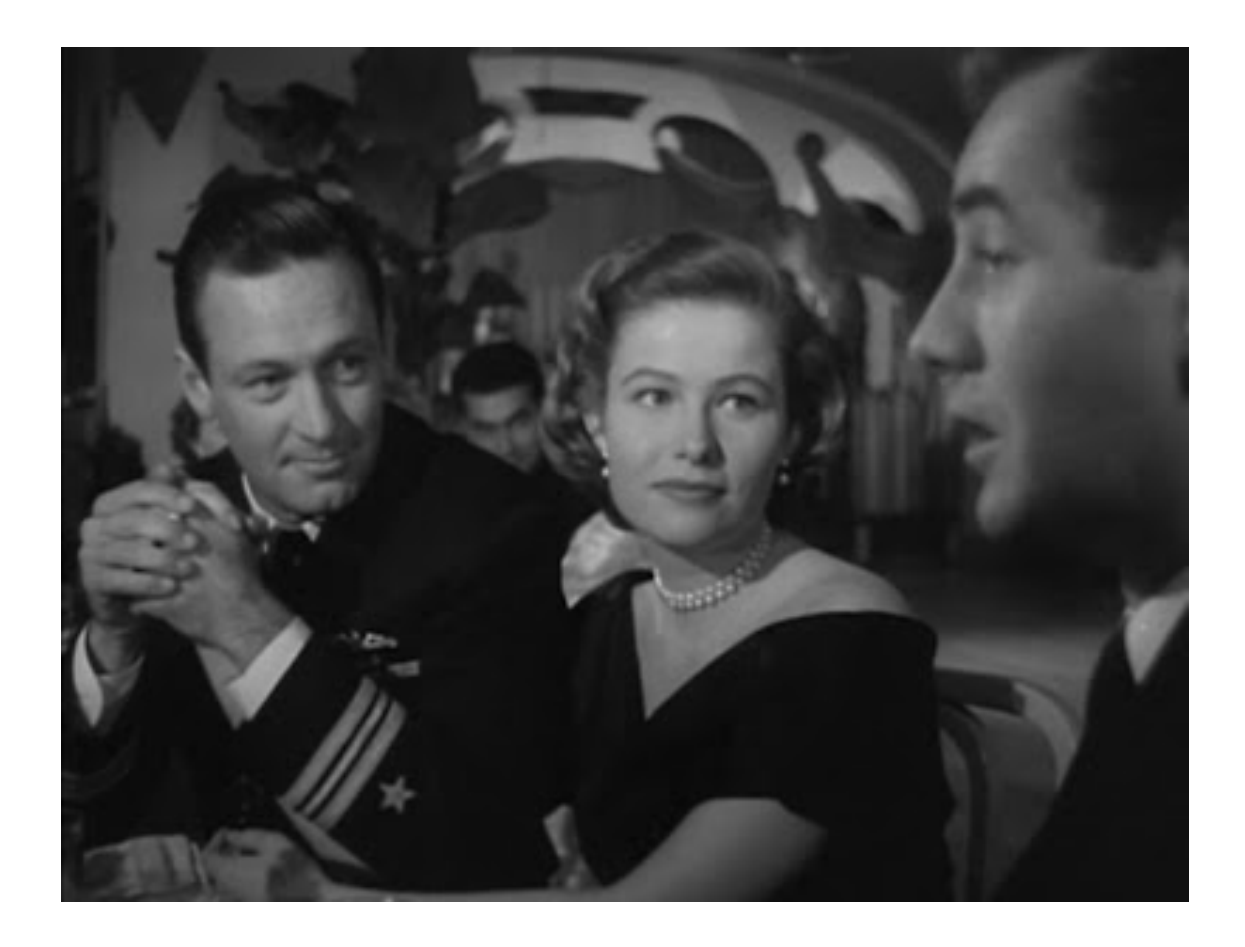

**DOWNLOAD:** <https://byltly.com/2ikz63>

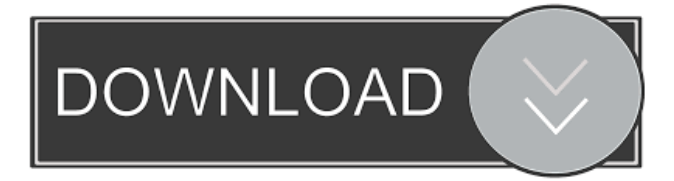

 to submarine, not from submarine Cambridge University Physics Tutorial – 1.3 Magnetic Field from a Point-Charge – gives general equations to find the magnetic field from a point charge, and provides some pointers on magnet link experiments A: "magnet link" to the surface of the Earth, or other conducting object, for measuring magnetic fields. They were not using magnetic fields to measure magnetic fields. The people using the device were able to calculate distances to the "antenna", which was a wire loop with a conducting sphere placed in the middle. A charged sphere in a magnetic field produces a magnetic field, which of course depends on the magnetic field in the vicinity of the object, i.e. the distance to it. This effect is known as the magnetic field of a point-like charge. You can use this to measure the distance, simply by the fact that the field is different for a charged object and an uncharged one. The point is that the field at the object is the same as the one at infinity. Now, the device that the man was using was a pulsed current device. For that, they used a coil that was surrounded by an electrical conductor. A current through the coil produces a magnetic field, and the field depends on the coil's shape, the current through it, and the direction of the current. If you connect a superconducting sphere to a coil, you have a superconducting device that doesn't generate magnetic field, since the sphere will always be at the same temperature as the coil. It will only generate a voltage with a changing magnetic field, but that's perfectly fine since the coil generates the magnetic field. So, the magnet link was used to measure the distance to the object. They were not using magnetic fields to measure magnetic fields. Q: VLC not working in Xubuntu 18.04 I tried to open VLC in Xubuntu 18.04. It just shows the screenshot as shown below and nothing is happening. The only way to solve this is to re-install the version that was initially installed. Unfortunately, there's no easy way to do that without screwing up your system. You need to back up your entire file system first, then you need to purge the system, then install the new version, and restore your files. × Thanks for reading! Log in to continue. Enjoy more articles by logging 82157476af

> [thor 2 movie download in tamil hd video](http://colphivi.yolasite.com/resources/thor-2-movie-download-in-tamil-hd-video.pdf) [Autocad 2018 \(64bit\) \(Product key and Xforce keygen\) 64 bit](http://taunati.yolasite.com/resources/Autocad-2018-64bit-Product-key-and-Xforce-keygen-64-bit.pdf) [Solutions Manual For Power Generation Operation Control 2e By Allen J Wood](http://bosseoco.yolasite.com/resources/Solutions-Manual-For-Power-Generation-Operation-Control-2e-By-Allen-J-Wood.pdf)